## SETL Newsletter Number 43 <sup>A</sup>Parsing Scheme for FORTRAN

July 13, 1971 Samson Gruber

This newsletter describes a parsing scheme for FORTRAN (in rarticular, System/360 Fortran H restricted). It embodies the three phases found in the SETL notes as well as an additional fourth phase, here denoted "kludge", which handles some of FOR-TRAN's more difficult peculiarities.

In particular, the kludge routine has the following functions:

- 1) T<sub>2</sub> handle continuation cards and statement numbers: This is n=cessitated by the fact that nowhere else in the parse are we aware directly of column numbers.
- 2) To convert the input string to a sequence of characters.
- 3) To reduce both quoted and h literals to the canonical form: ':1umber literal, where number is a three character string whose value is dec of the number of characters in the catenated literal. Although this could be done in the nextoken routine, it is n,=cessary for what fol lows and so to do it there would be r,=dundant.
- $4)$  T<sub>2</sub> append a semicolon at the end of all statements but the last, to which a double semicolon is appended. These semicolons disappear after nextoken.
- 5) To surround all keywords, and only all keywords, with pound signs  $(\dagger)$ . These, too, go away after nextoken.
- 6) To insert the special word 'with' between the two halves of a logical if statement.

It works by successively copying the input statement, with modifications each time, from a sequence called sq to a sequence called sol. Since each phase may be called with either an even or ar odd number of previous copies, each uses the routines in and out to characters from the current input sequence and put characters on the current output sequence, respectively. The routine nextchar returns the next character on the input sequence which is not part of a literal and converts any literals it finds to the canonical form, thus accomplishing purpose three. The algorithm used to ascertain whether a statement is an assignment statement consists of scanning for unparenthesized equal signs and commas. If only the former occur the statement is an assignment statement. The code for kludge follows.

 $\texttt{if}, \texttt{rkt}, \texttt{tl}, \texttt{tmt}, \texttt{tnt}, \texttt{tot}, \texttt{tpt}, \texttt{tat}, \texttt{trt}, \texttt{tst}, \texttt{ttt}, \texttt{tut}, \texttt{tvt}, \texttt{twt}, \texttt{txt}, \texttt{tyt}$  $\{z^{\dagger}\};$  s =  $\langle \text{input}, 1 \rangle;$  string = record (s): litsdone =  $f$ ; /\* signal literals not processed \*/ sen = nl; ff =  $\pm$ ; / $\star$  signal beginning of statement  $\star$ / go to jumpin: read: string = record  $(s)$ ; dumpin: if string en nulle then return (process(sen) withs '::'); if (1 first string) eq 'c' then goto read:; if if then  $ff=f$ ; seq = seq withs ((len string-6) last string);  $(1\xi V/\xi^5)$  if ('elt string ne ''' and (dec(i elt string) eq. 1) then print 'illegal statement number'; quit; end if; end  $Y$ : go to read; end if; if 6 elt string eq<sup>t</sup> t then return process (sen) withs ';' :: seq = seq withs ((len string- 6) last string); go to read;

 $\sim$ 

definef sq withs st;  $(15\forall j$  (len st); sq(#sq+1) = j elt st;; return sq; end withs; definef process  $(s<sub>0</sub>)$ ; kludge external alph, litsdone; nextoken external instat; preparse external stype; state = 'start'; stype = 0; instat='nxt':in=read;out=writel; erase=clearl;call erase;flag=t; define switch; process external in, out, erase, flag, our, readl, writel, read, write, clear, clearl;  $\langle$ in, out, erase, flag $\rangle$  = { $\langle$ t,  $\langle$ readl, write, clear, f $\rangle$ },  $\langle \underline{f}, \langle \text{read}, \text{writel}, \text{erasel}, \underline{t} \rangle \rangle$  (flag):call erase; pur=0; parcnt=0; end switch; definaf read; process external so, cur; (while c is so(cur is (cur+1)) eq  $\lceil \cdot \rceil$ ; return c; end read; definaf readl; process external sol, cur; (while  $\circ$  is sal (cur is(cur+1)) eq ' '); return  $\circ$ ; end readl; define write(char); process external sq; if char ne  $\Lambda$  then  $sq(ffsq+1)$  = char;; return; end write; define writel(char); process external sql; if char ne Athen  $sg(\#sg+1)=char;$  return; end writel; define clear; process external so; so=nl: return; end clear; define clearl; process external sol; sol=nl; return; end clearl;

definaf length; process external so, sol; return(if flag then#sa else#sal); end length;

definations str; return  $\{ \langle n, n \rangle$  elt str), kn $\{ len \text{ str} \}$  : end ms: definef outret e; process external out; call out (c); return e; end outret;

definef par c; process external parent; if n is  $({\{\zeta^{\prime}}({}^{\dagger},1),\zeta^{\dagger}})^{\dagger},-1{\}\}(\mathbf{c}))$  ne  $\Lambda$  then parent = parent+n;; return c; end par; define finish;  $c =$  nextchar; (while c ne $\Lambda$ ) call out(c); c=nextchar;: call switch: end finish: definef nextchar; /\* literal handler: returns next character in input which is not part of a literal. Outputs any intervening literals  $\star/$ process external cur, in, out, outret, state, clear, litsdone, par: initially  $str1 = nule;$ go to  $\{\langle \underline{t}, \text{nc}\rangle, \langle \underline{f}, \text{ncl}\rangle\}$  (litsdone); char=in; if char ne '''' then return ne: par  $(char)$ ;; call out(char); str=nule;  $(V \in \{1, 2, 3\})$ str=str+outret in::  $(X \forall j \leq d$ ec str) call out(in);; goto ne; if strl ne nulc then char=1 elt strl;  $nc1:$  $str1 = (len str1-1)$  last strl; return char;; char = in; if char eq. $\Lambda$  then litsdone=t; return(char); if char eq '''' then goto quotlit;;  $\frac{1}{2}$  continue check for h literal  $\frac{1}{2}$ definef type(c); return if t is ({<dec n, 'dig'>, 0{n <a>Q } u  $\{\{x, t\}_{t=1}^T, x\}_{t=1}^T, x\in \{1+1, 1+1, 1\}\}$  ,  $t \neq t$  ,  $t \neq t$  ,  $t = t$  ,  $t$  ,  $t \neq t$  ,  $t \neq t$  ,  $t \neq t$  ,  $t \neq t$  $u \oint \langle \cdot \rangle$  $\langle x', 'poslet' \rangle, \langle 'h', 'h' \rangle \rangle$  (c) eq  $\Lambda$  then 'other' else t; end type;

```
state=\frac{\xi}{s}start','dig','start'\rangle, ('start','delim','delim'\rangle,
                   \langle'start', 'poslet', 'start'\rangle, \langle'start', 'h', 'start'\rangle,
                   <'start','other','start'>,<'delim','dig','check'>,
                   <'delim','delim','delim'), <'delim','poslet','start'>,
                   \langle 'delim', 'h', 'start'\rangle, \langle 'delim', 'other', 'start'\rangle \rangle(state, type(char)): if state ne 'check'
                   then return par (char);;
          strl=nulc; save=cur; (while type(char en 'dig');
                   strl=strl+char; char=in;; goto {('h', 'hlit'>,
          \langle 'poslet', 'saveup' \rangle, \langle 'other', 'restore' \rangle, \langle 'delim', 'restore' \rangle \hat{\rangle}(type(char));
restore: char=1 elt strl; strl=nulc; cur=save; state='start';
                   return char;
           strl=strl+char; state='delim'; go to ncl;
saveup:
           call out(''''); (1\xi \vec{v}_i \xi^2) call out (i elt(3 last('000'+strl'));
hlit:
           (\underline{1}\underline{\zeta}\overline{\mathsf{V}}_1)\underline{\zeta}dec strl); call out(in);; state='delim';strl=nulc;
           go to nel:
quotlit: j=0; str=nulc; char=in;
           (while char ne '''')j=1+1; str=str+char;
loop:
           char=in;; if in eq<sup>titit</sup> then i=j+1; str=str+'''';
           char=in; go to loop;; cur=cur-1;
           strl=\frac{7}{5} last('000'+dec i); call out(''''');
           (X\forall x\leq 3) call out(j elt strl);;
           (1\leqVi\leqlen str) call out (j elt str);;
          state='delim'; strl=nulc; go to nel;
                   end nextchar;
          definef n subseq seq; return \{\langle k, \text{seq}(k+n-1)\rangle,1 \leq k \leq 4seq-n+1}; end subseq;
          definef sl withseq s<sup>2</sup>; return sl u \{k, s\alpha(k - \#s1)\},#s1+1\leq k\leq #s1+*s2; end withseq;
          \frac{1}{4} interesting execution starts here \frac{1}{4}A check for if A
```
if c is outret nextchar ne 'i' then goto norm;; if c is outret nextchar ne 'f' then goto norm;; if c is outret nextchar ne '(' then goto norm;; k we may be looking at an if statement, or maybe at if(i)=2. scan for ) to see  $\mathcal{H}'$ (while c ne ')' or parent ne 0)c = outret nextchar;; c=nextchar; if c eq  $!=$ ' then goto ret;;  $\frac{1}{2}$  i.e., if this is an assignment statement  $\frac{1}{2}$ if  $n(c \in \text{alph})$  / arithmetic if, do nothing special  $\frac{*}{*}$  then goto norm;; return (ms '#if#') withseq (3 subseq (if flag then sol else so)) withsed (ms  $\mathcal{L}$  withsea (process(cur subsea) if flag then so else sql))); com=f; eq =f; (while c ne $\Lambda$ ); norm: if parent eq 0 then if c eq '=' then eq =t; else if  $c=1$ ,' then  $com= t$ ;; end else; end if parent; c=outret nextchar; end while c; if n com and eq then goto ret; call switch; call out  $(\mathcal{L}^{\prime})$ ; if n ((c is nextchar)  $\epsilon$  alph) then call out (c); goto reg;;  $n1$ : call out  $(c)$ ; if  $(\ell$  is  $\{\zeta_{ms} \mid \text{#data'}, \text{decl}\}, \zeta_{ms} \mid \text{#integer'}, \text{decl}\},$  $\langle$ ms '#real', decl $\rangle$ ,  $\langle$ ms '#logical', decl $\rangle$ , <ms '#dimension', reg>, <ms'#common', decl>, <ms '#external', reg>, <ms'#subroutine', decl>, < ms '#entry', reg>, < ms'#implicit', impl>,  $\langle$  ms '#format', form),  $\langle$ ms '#assign', asgn $\rangle$ , < ms '#backspace', reg), <ms'#call', reg), <ms \tendfile', reg), <ms \teratives, reg>,  $\langle$  ms  $\mathcal{L}$  print', reg),  $\langle$ ms  $\mathcal{L}$  punch', reg $\rangle$ ,  $\langle$ ms '#read', reg),  $\langle$ ms '#return', reg),  $\langle$  ms  $\frac{1}{2}$ rewind', reg $\rangle$ ,  $\langle$ ms $\frac{1}{2}$ write', reg $\rangle$ } (if flag then sql else sq)) ne  $\Lambda$  then goto  $\ell$ : goto nl;

سامي سا

```
form:
        instat=formnxt:
        call out (\mathcal{H}^{\dagger});
reg:ret:
        call finish; return if flag then sq else sql;
         call out (\mathcal{H}^+); save=cur;
dec1:if nextchar ne 'f' then goto dout;;
         if nextchar ne 'u' then goto dout;;
         if nextchar ne 'n' then goto dout::
         if nextchar ne 'c' then goto dout;;
         if nextchar ne 't' then goto dout;;
         if nextchar ne 'i' then goto dout;;
         if nextchar ne 'o' then goto dout;;
         if nextchar ne 'n' then goto dout;;
         (1\xi\gamma\gamma\zeta10) call out (i elt '#function#');; goto ret;
dout:
         cur=save; stype=l;goto ret;
         call out('#'); c=nextchar;
asgn:
                 (while c \in \{10, 11, 121, 131, 141, 151, 161, 171, 181, 1913\})
         call out (c); c=nextchar;; call out (\#');
         (while c \in \text{alph}) call out(c); c=nextchar; cur=cur-1;
         go to reg;
impl:
         call out (\mathcal{L}^{\bullet}); c=nextchar;
         call out (\mathscr{H}^{\prime\prime}); (while c \in alph) call out(c);
loop:
         c=nextchar;; call out (\mathcal{H}^{\dagger});
         (while n (c \in \text{alph}) or
                  (parent ne 0) doing if c eq. \Lambda then stype=2; goto ret;;)
         call out(c); c=nextchar;; goto loop;
         end process; end kludge;
```
 $\rightarrow$   $\rightarrow$   $\rightarrow$ 

The states used in nextoken have the following significance:

- the initial state

nxt

follow:

 $\sim 100$ 

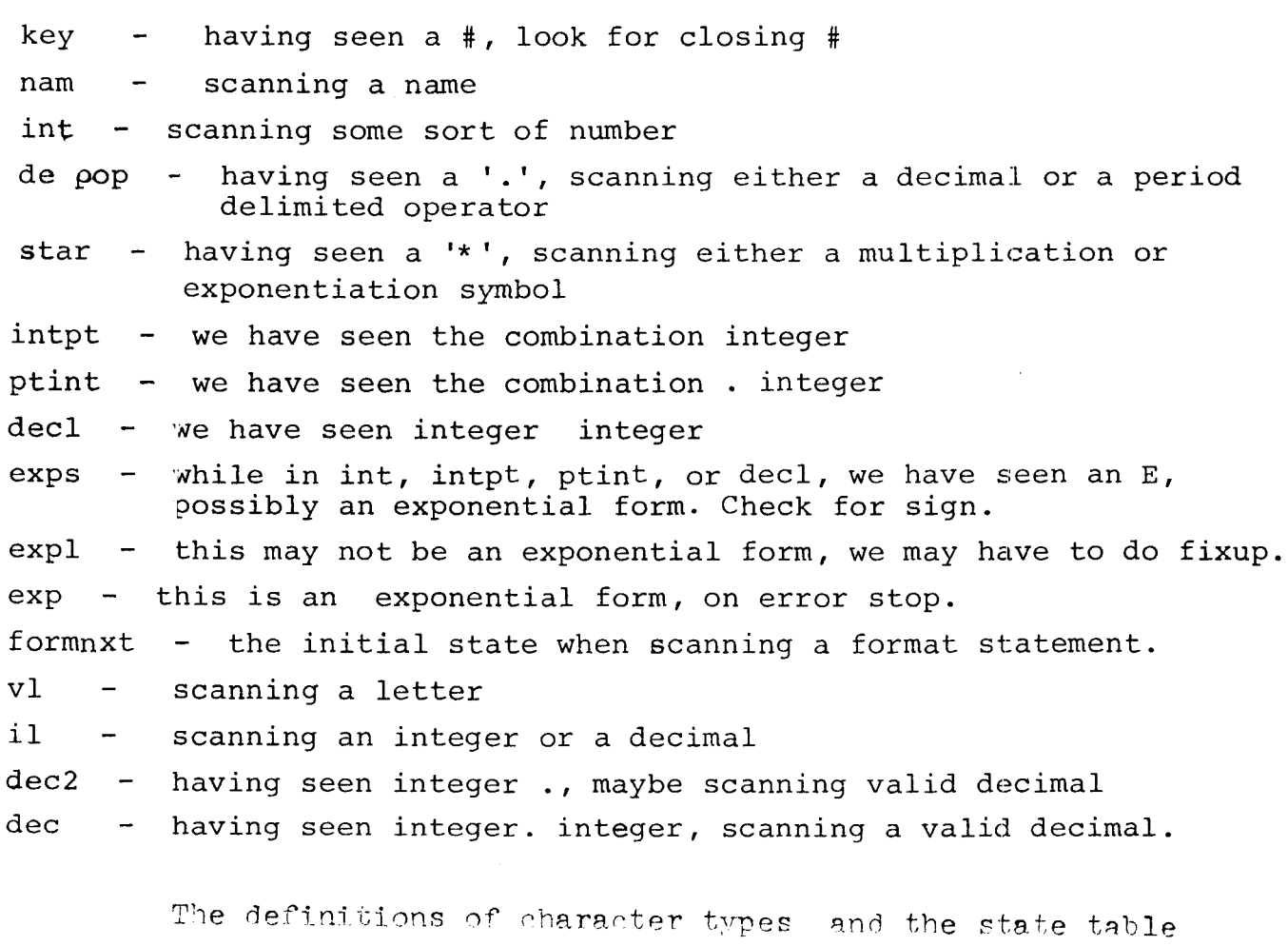

 $[1111, 1=1, 1a1, 111, 1+1, 1, 1, 1E1, 1er1, 1*1, 1/1]$ {<'''',''''>,<'#', '#'>,<'n', 'ABCDFGHIJKLMNOPQRSTUVWXYZ'>,  $\langle 11', 101234567891\rangle, \langle 11', 111'\rangle, \langle 11', 1, 1\rangle,$  $\langle E^+ E^+, E^+ \rangle$ ,  $\langle E^+ E^+, E^+ \rangle$ ,  $\langle E^+ E^+, E^+ \rangle$ ,  $\langle E^+ E^+, E^+ \rangle$ 

 $- 8 -$ 

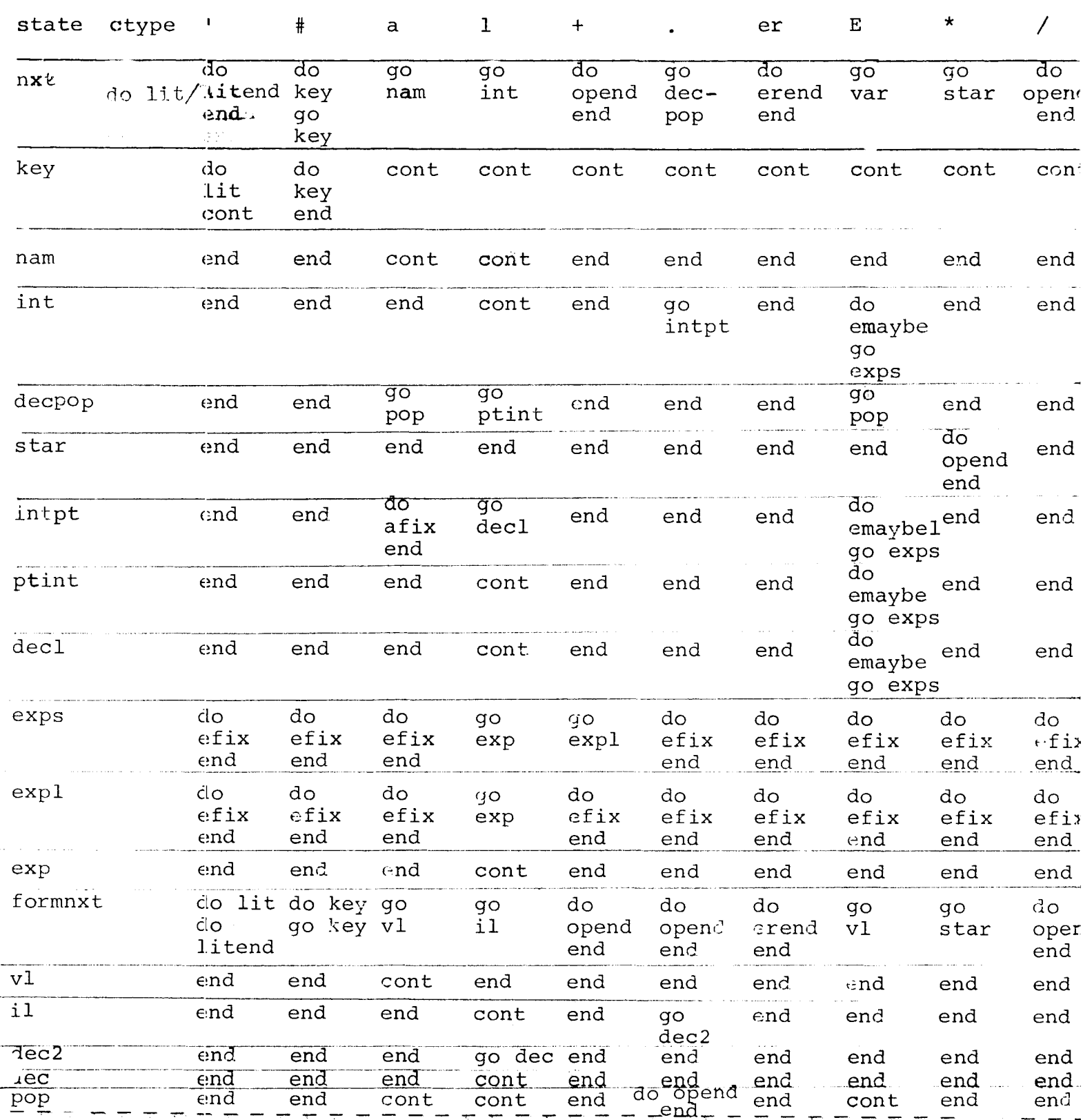

```
<lit, '(curpointer < \ti < \tis(curpointer+2+dec(cstring(curpointer+1)
              + cstring(curpointer+2) + cstring(curpointer+3))))
               token = token + cstring(j) ;;
              curpointer = k+1;'>,
            \text{8} <litend, 'state = "lit"; '>
            \langle key, 'curpointer = cuppointer+1; ' \rangle<opend,'token=token+cstring(curpointer);>
                      curpointer - curpointer +1;'
            <erend, 'parser external endf if cstring(curpointer+1) eq ";"
                      then endf = t;
            else cstring = kludge; curpointer=1;; state = "er";
            token=", ";<emaybe, 'saved = <curpointer, state, token, data>; '>
            <afix, 'curpointer=curpointer-1; state="int";
                      token = ((len(token) - 1) first token)<emaybel, 'saved = <curpointer-1, 'int',
                      ((len token)-1) first token, data>;'>
            <efix, '<curpointer, state, token, data> = saved; '>
```
The preparser in the notes also has to be modified slightly. In particular, the order of statements in getkind must be changed to:

return if (x is typkind (token)) ne  $\Omega$  then x else if (x is symbkind (token)) ne  $\Omega$  then x else 'var'; block give;

definef tilb(x);  $y=x$ ; seq=n $\ell$ ;

(while  $1 < f(x) < \text{len } y$  | (k elt y) eq ' ' or k eq len y)

 $\langle \text{seq}(\text{#seq+1}), y \rangle = \langle \text{if } k \text{ } \text{at len } y \text{ then } k-1 \text{ else } k \text{ first } y,$ 

(len y)-k last  $y$ ;; return seq; end tilb; typinf =  $\{$  < 'nam', 'var' >  $\}$ ;

tokinf =  $\{ \langle y \rangle \}$  [tilb(x)], tilb(x)(1),'o'>, x  $\epsilon$ 

{'with','=','implicit','assign backspace call common continue data dimension do end endfile entry equivalence external format function goto if integer logical pause print punch read real return rewind stop subroutine to write', ',', '+ -', '\* /', '\*\*'}}

u  $\{ \langle \cdot, \cdot \rangle : (\cdot, \cdot, \cdot) \rangle : (\cdot, \cdot, \cdot) \rangle : (\cdot, \cdot, \cdot) \rangle$ 

lprinf = {  $\langle \pm \ell(x) , \Delta(x) \rangle$ , x  $\epsilon$  tilb('( with  $\#$  implicit var assign  $\epsilon$ 

+ \* \*\* var var var var)') };

 $lprint = lprint lessf 'var';$ 

 $\langle$ lprinf('var'), lprinf('er')> =  $\langle$ 13,1>;

 $\langle \text{rprint}(\text{var}), \text{rprint}(\text{f*}^*) , \text{rprint}(\text{f*})), \text{rprint}(\text{f*}^*) \rangle$ 

 $\langle 14, 11, 15, 1 \rangle$ ;

triple =  $\Omega$ ; endfilesigns = nl; end give;

block restart; <lprec(','), rprec(',') >={<0,<7,7>>,<1,<12,12>>,

 $\{2, 5, 5\}$  (stype); end restart;

block usercode; end usercode;

The postparse grammar is rather straightforward. The postparser must be modified slightly to accept it in that the simple successor alternative must be treated like any other alternative, in particular, an's and th's must be allowed and it must be permissible to have more than one such alternative. When reading the grammar it should be remembered that upon seeing any sort of declarative statement, except IMPLICIT, the precedence of comma has been placed above that of slash and that upon seeing an IMPLICIT statement, the precedence of comma has been lowered below that of everything except IMPLICIT and WITH. The grammar follows:

- 'WITH' ('IF' ('()' lexp.) stat.)/statement. stat  $=$ : keyword.logical if statement/ $h, h, o/$  $t2/ok=n(sttp 1t 17);$ , does not have a valid<br>second half!  $7a2/sttp=1;(a0/switch=t;sl=t;$ 
	- 'DO'  $(1 = 1 \text{ (CATENATION! [int] [nam]) (', 'ind. ind.]))$  $=$  : do statement/6, 0, 0,  $4/a2$ /sttp=2;
	- 'DO'  $\left(1 = 1 \right)$  ('CATENATION' [int] [nam]  $\left(1, 1 \right)$  ind.ind.ind.)  $=$ : do statement with step option/6, 0, 0,  $4/a$ ?/sttp=2;
	- $=$ :] '=' qualname. exp./assignment statement/10/a2/sttp=17;
	- 'DATA'  $('/'$  datpart.3)/data statement/10,0/a2/sttp=3;  $=$  :  $/t2$ /ok=nswitch;
	- ${^{\prime}}$  FREAL<sup> $_{\prime}$ </sup>, 'INTEGER', 'LOGICAL'  ${^{\prime}}$ , datpart./  $=$  : declaration statement/ $10/a^2$ /sttp=5:
	- ${^{\prime}$ REAL', 'INTEGER', 'LOGICAL'}  $('/$ ' datpart.3)<br>declaration statement with initialization/  $=$  :  $10,0/a2/\text{sttp=5}$ ;/t2/ok=n switch;, 'lacks terminating slash'
	- 'DIMENSION' datpart./dimension statement/10/a?/sttp=7:  $=$  :  $/t2/$ ok=n switch;
	- 'END' /a2/sttp=8; parser external ends: ends=t;  $=$ :
	- 'COMMON' ('/' compart.2)/labeled common statement/5,5/  $=$  :  $a^2$ /sttp=9;
	- 'EXTERNAL' [nam]/external statement/10/a2/sttp=10:/ob/2  $=$  :
	- 'EXTERNAL' (',' [nam].2)/external statement/  $=$  :  $10, o/a2 /$ sttp=10;

 $-1$   $-$ 

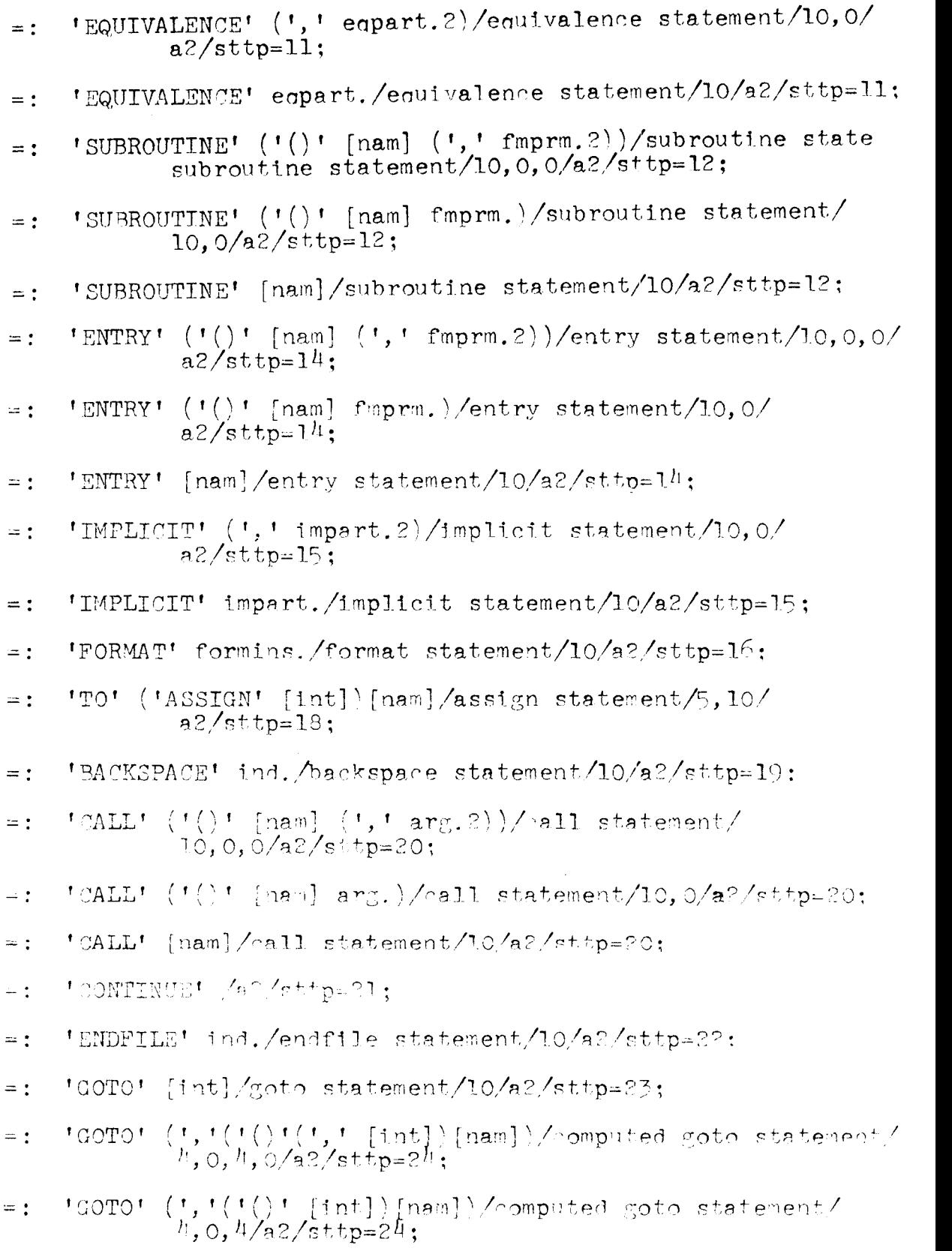

 $\omega_{\rm{c}}$ 

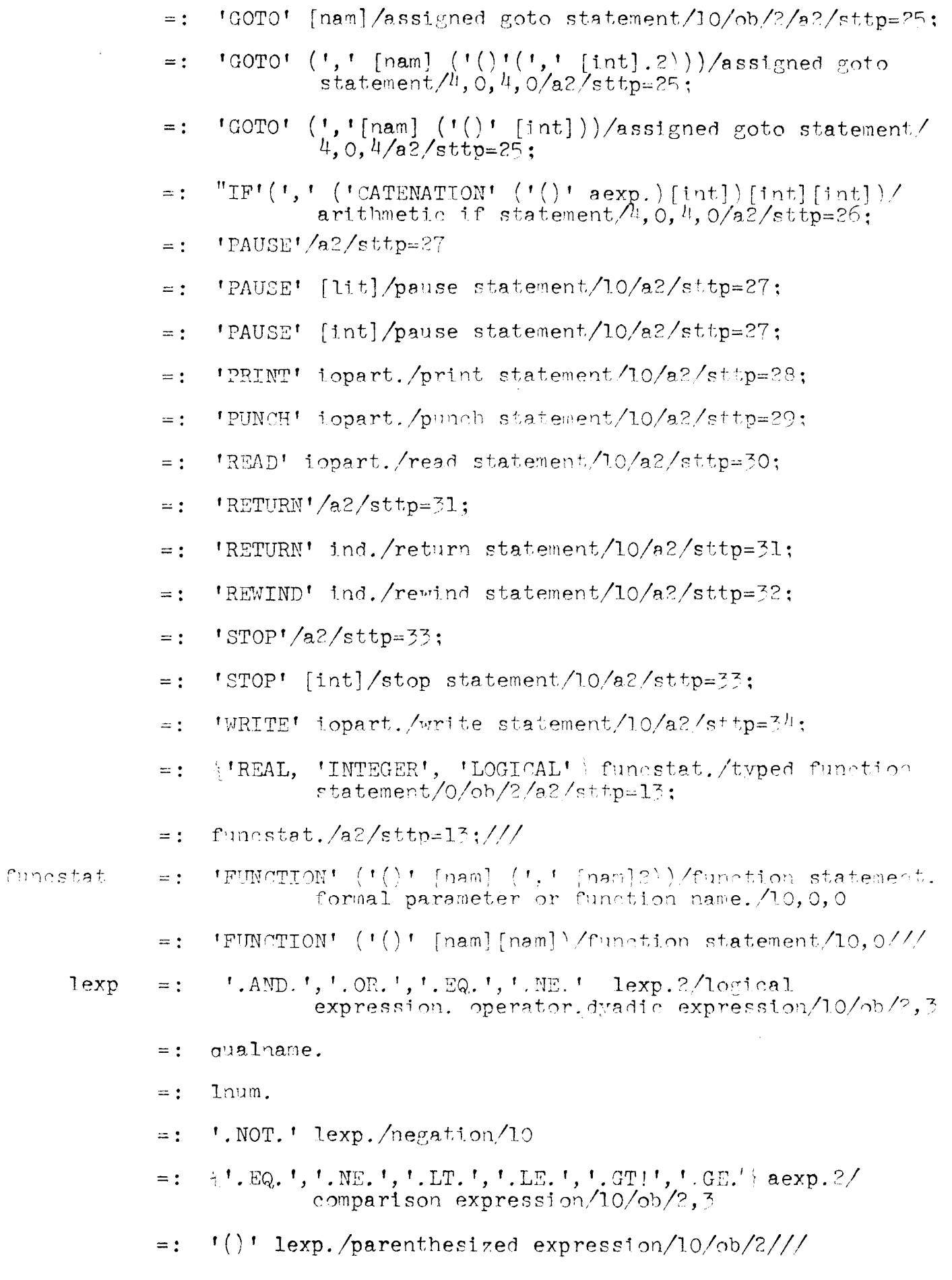

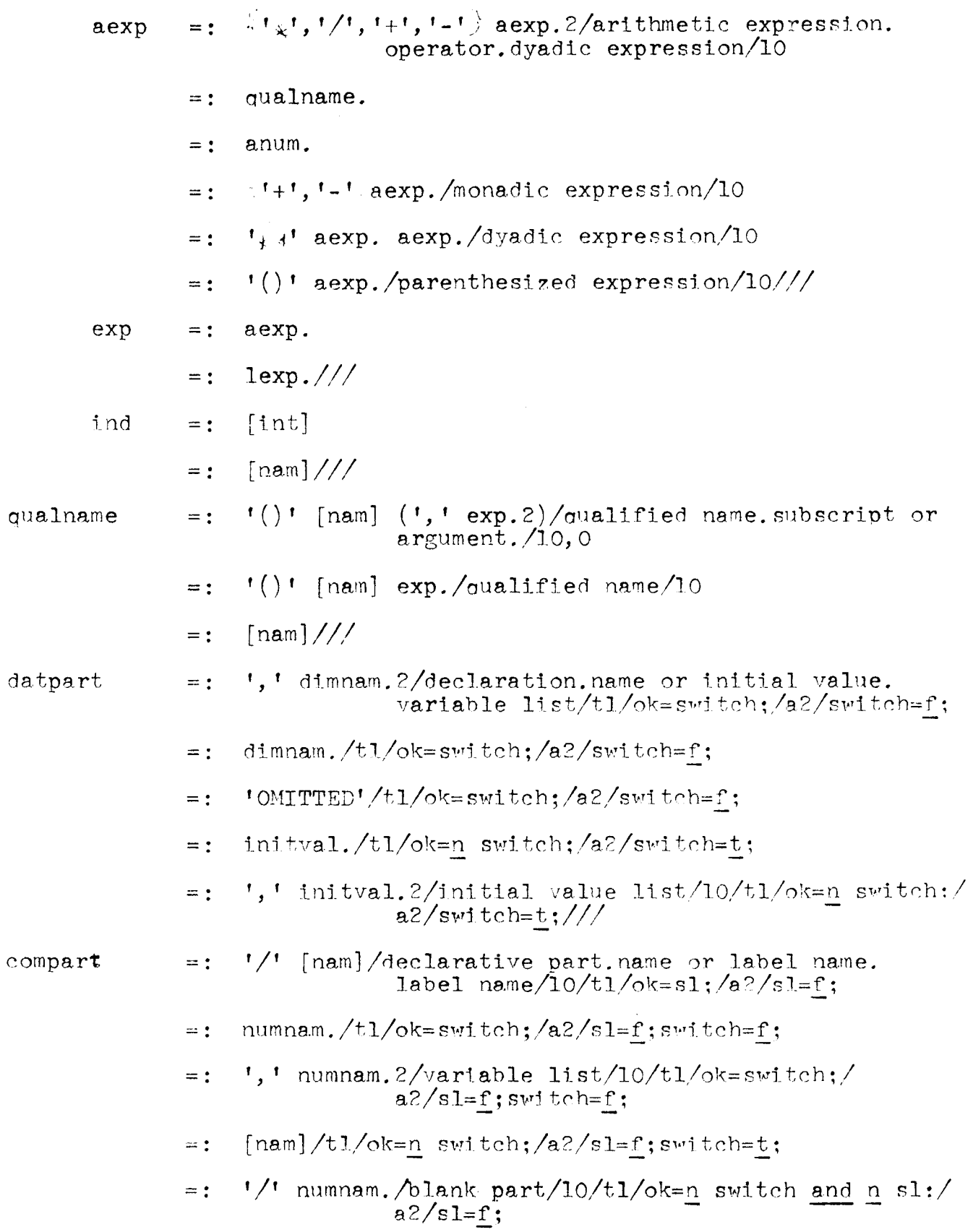

 $\ddot{\phantom{0}}$ 

 $\sim$   $\sim$ 

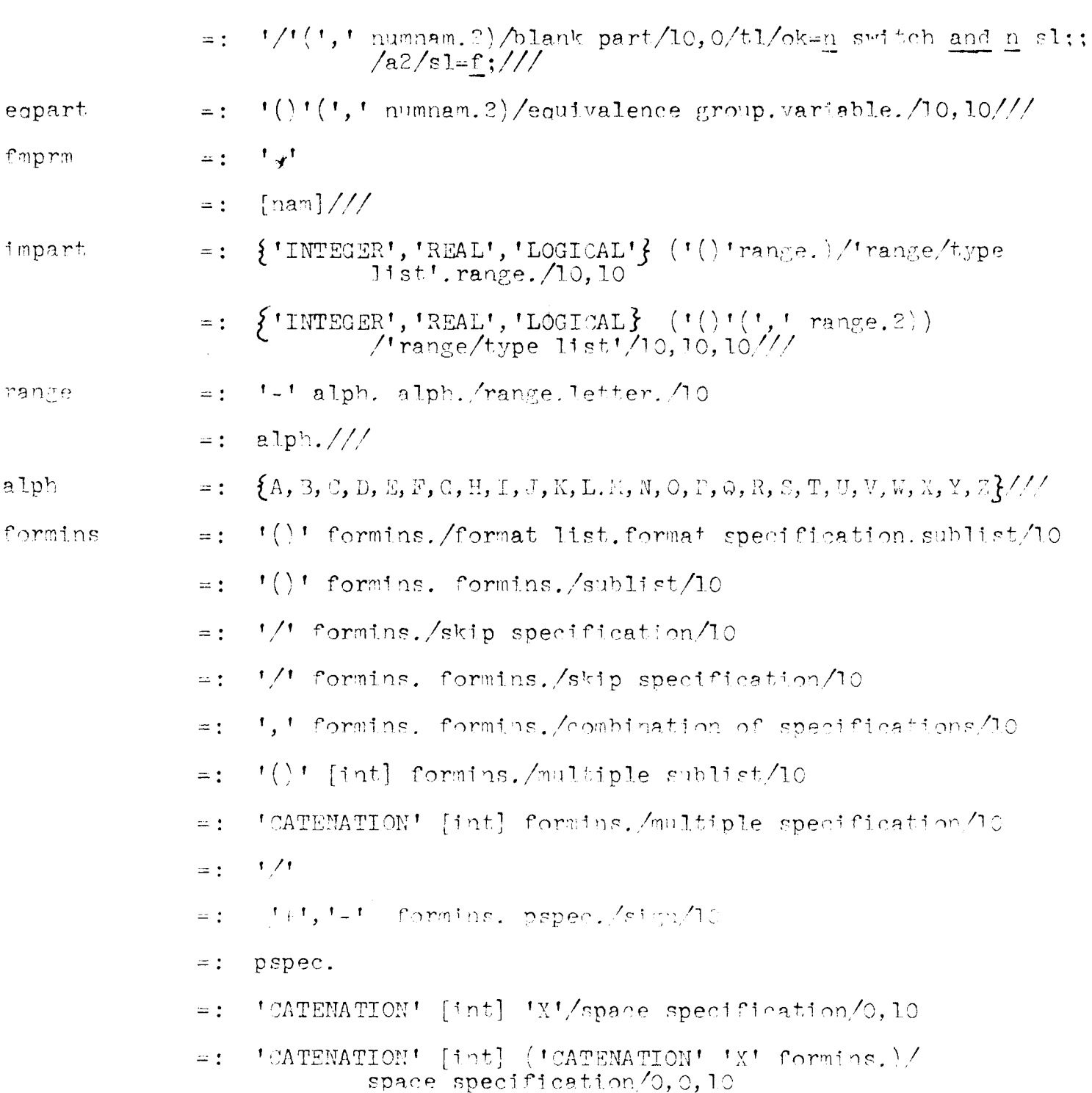

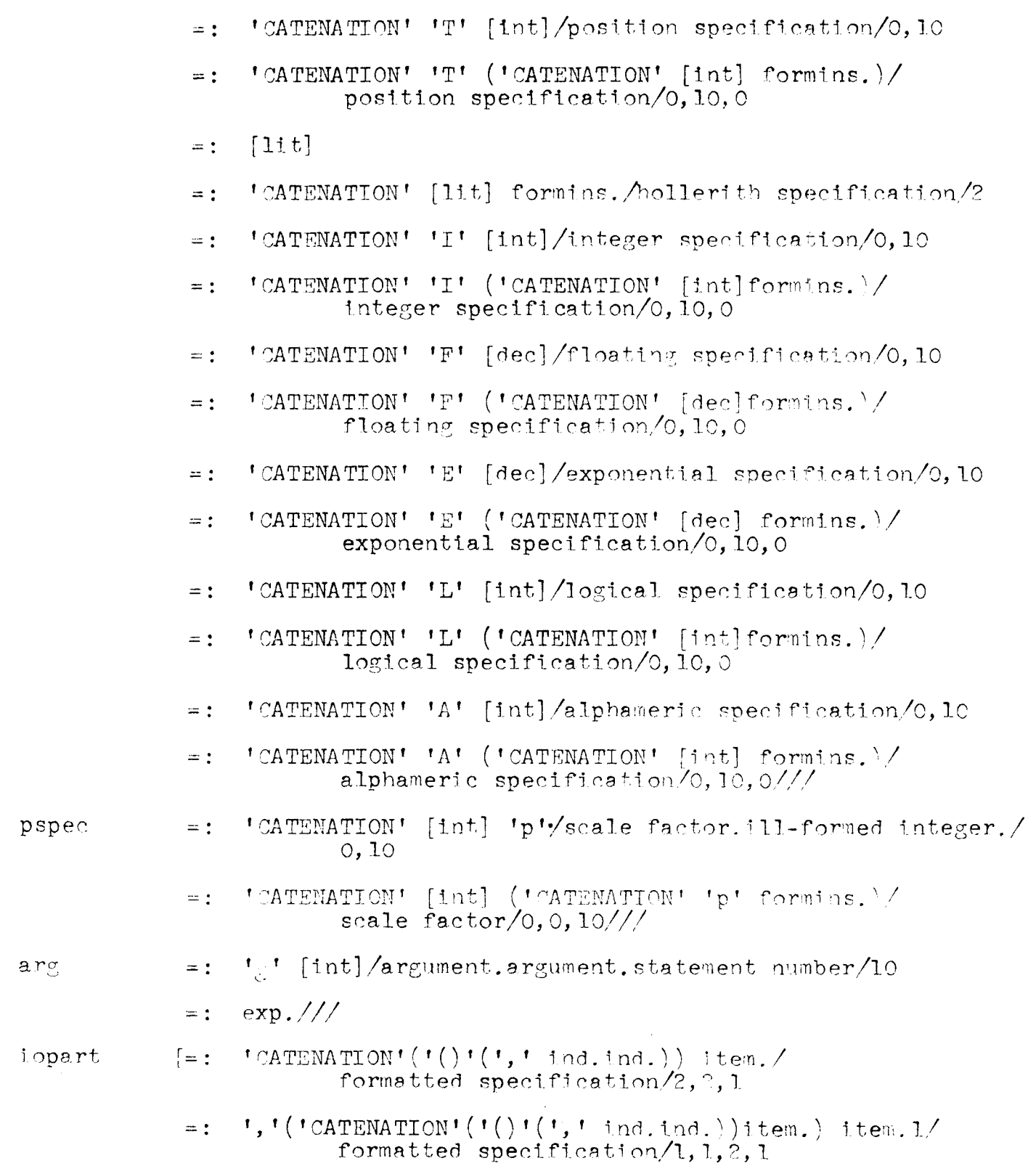

 $\label{eq:2.1} \mathcal{L}(\mathcal{L}^{\text{max}}_{\mathcal{L}}(\mathcal{L}^{\text{max}}_{\mathcal{L}})) \leq \mathcal{L}(\mathcal{L}^{\text{max}}_{\mathcal{L}}(\mathcal{L}^{\text{max}}_{\mathcal{L}}))$  $\label{eq:2.1} \frac{1}{\sqrt{2\pi}}\int_{0}^{\infty}\frac{1}{\sqrt{2\pi}}\left(\frac{1}{\sqrt{2\pi}}\right)^{2\alpha} \frac{1}{\sqrt{2\pi}}\int_{0}^{\infty}\frac{1}{\sqrt{2\pi}}\left(\frac{1}{\sqrt{2\pi}}\right)^{\alpha} \frac{1}{\sqrt{2\pi}}\frac{1}{\sqrt{2\pi}}\int_{0}^{\infty}\frac{1}{\sqrt{2\pi}}\frac{1}{\sqrt{2\pi}}\frac{1}{\sqrt{2\pi}}\frac{1}{\sqrt{2\pi}}\frac{1}{\sqrt{2\pi}}\frac{1}{\sqrt{2\$ 

e)<br>S

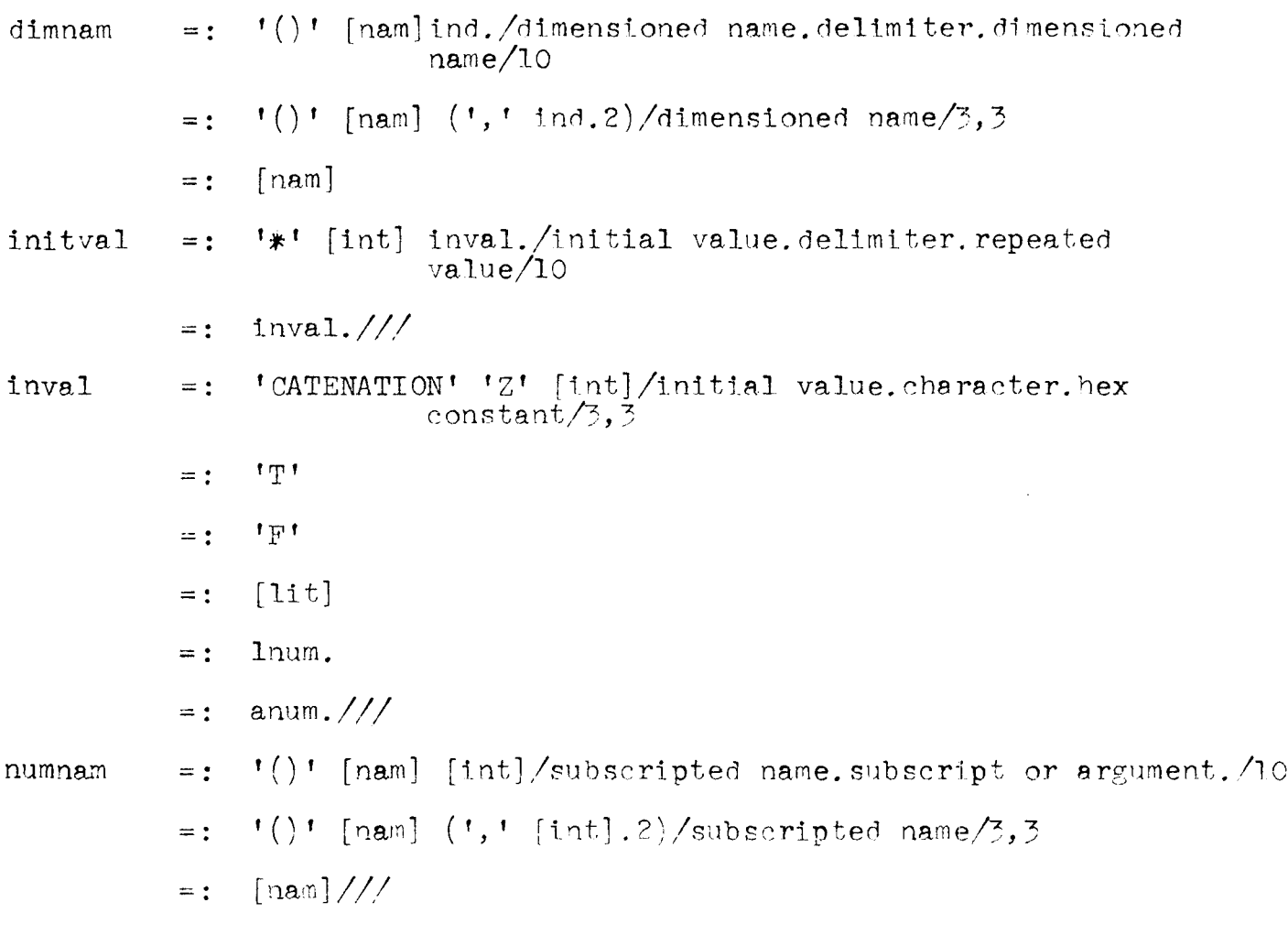

 $\label{eq:2.1} \frac{1}{\sqrt{2}}\int_{\mathbb{R}^3}\frac{1}{\sqrt{2}}\left(\frac{1}{\sqrt{2}}\right)^2\frac{1}{\sqrt{2}}\left(\frac{1}{\sqrt{2}}\right)^2\frac{1}{\sqrt{2}}\left(\frac{1}{\sqrt{2}}\right)^2\frac{1}{\sqrt{2}}\left(\frac{1}{\sqrt{2}}\right)^2.$ 

/end/  $\,$ 

Finally, we come to a proposed definition of the routine parser, often referenced but never defined. It is:

 $\therefore$  Definef parser; good =  $t$ ;

 $\mathcal{L}_{\text{max}}$  and  $\mathcal{L}_{\text{max}}$ 

 $\mathcal{O}(\sqrt{2})$ 

loop: call preparse (treetop); good = good and postparse ('stat', treetop, O); if endf then if ends return good; else print 'end of file found before logical end of program'; return (f); end else; end if; go to loop; end parser;